### **Doing Business with IBM (Comment travailler avec IBM) Guide pour les Intégrateurs Système clients d'ILOG de la zone Europe, Moyen-Orient & et Afrique (EMEA)**

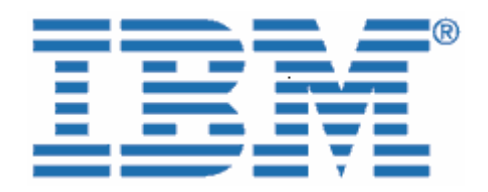

Bienvenue chez IBM !

Le 29 décembre 2008, IBM a finalisé l'acquisition d'ILOG, fournisseur reconnu d'outils puissants et conviviaux pour la gestion des règles métier, de l'optimisation, de la visualisation et de la chaîne d'approvisionnement.

Etant donné que votre entreprise dispose de solutions logicielles, de contrats de service ou de contrats de partenariat avec ILOG, Nous tenons à vous souhaiter la bienvenue dans la famille IBM, et à vous fournir quelques informations qui vous aideront dans vos relations commerciales avec IBM. Comme cela était indiqué dans le courrier Transfert des Opérations Commerciales, bien que la majorité des processus soient en pleine mutation, la plupart de vos contacts habituels pour l'aspect commercial, la prestation de service, le support et la formation, resteront les mêmes.

Il est important de noter que le modèle ILOG pour les intégrateurs système va être intégré au modèle IBM équivalent. Votre contrat actuel sera honoré jusqu'à son expiration ou jusqu'à ce que vous y mettiez un terme, mais dans le cadre du modèle IBM, le client final achète les produits IBM directement. Les Consultants et les Intégrateurs système peuvent "influencer" une vente, mais n'ont pas la propriété des Logiciels IBM. Au delà de ce type d'influence, vous pouvez obtenir des avantages supplémentaires via le programme Passport Advantage destiné aux revendeurs ou un contrat IBM OEM. Nous pouvons vous aider à identifier les programmes qui répondent le mieux à vos besoins.

#### **Conséquences pour vous de la transition vers les systèmes IBM**

L'intégration des opérations ILOG dans le système IBM est désormais en cours, et il existe un certain nombre d'informations que vous devez connaître, ainsi que des mesures que vous devez prendre. Nous vous invitons à prendre connaissance des informations qui s'appliquent à votre entreprise.

En tant que partenaire commercial IBM, vous aurez toujours accès à une large gamme de solutions et de services logiciels, tout en bénéficiant de la réactivité et de la qualité de service auxquelles vous êtes habitué.

Nous mettrons tout en oeuvre pour que vous et votre entreprise puissiez vivre cette transition aussi sereinement que possible dans les mois à venir. Tout au long de ce processus, l'équipe IBM et votre représentant IBM/ILOG se tiendront à votre disposition pour répondre à toute question que vous pourrez vous poser, et pour gérer vos besoins en matière de logiciels et service.

### **Le présent document contient des informations essentielles concernant les points suivants :**

- I. Comptabilité fournisseurs et Achats
- II. Support logiciel
- III. Certification, Services professionnels et Formation
- IV. Passport Advantage

### **I. Comptabilité fournisseurs et Achats**

A compter du 1er juillet 2009, vous constaterez quelques changements, correspondant à l'intégration des processus ILOG avec ceux d'IBM. Le présent document explique les principaux changements que vous devez connaître pour travailler avec IBM dans les meilleures conditions.

IBM est fier de vous proposer des produits et services ILOG par l'intermédiaire de l'infrastructure IBM. Notre objectif est de fournir à nos clients des solutions flexibles et intégrées capables de relier les départements, les clients, les partenaires et les centres de fabrication et de livraison, sur le plan local comme international. IBM propose une large gamme de services stratégiques qui vous aideront à gérer le processus de commande, de facturation et de paiement des solutions IBM.

Vous bénéficiez ainsi d'un processus commun pour vos acquisitions de logiciels et services IBM. Nous souhaitons toutefois attirer votre attention sur un certain nombre de changements susceptibles de vous affecter directement.

## ;**A titre d'information uniquement**)**Eléments nécessitant une action de votre part**

### **Changements que vous pourrez constater au niveau de vos enregistrements fournisseur :**

Les devis et les factures que vous recevrez à compter du 1er juillet 2009 auront un format différent et seront émis par le site IBM concerné. Cela peut affecter l'adresse de remise et, dans certains pays, la devise que vous utilisez actuellement pour vos transactions. Veuillez vérifier les éléments suivants dans vos enregistrements fournisseur internes :

; Le **nom du fournisseur** ne sera plus ILOG, mais le site IBM régional/local correspondant à votre localisation (nous utiliserons ci-dessous le terme "Fournisseur" pour désigner ce site IBM local).

# ; Le numéro d'identification **du fournisseur** va changer.

) Le numéro d'identification du fournisseur applicable aux commandes ILOG sera désormais celui correspondant à l'entité IBM Company concernée. Si vous êtes actuellement exonéré de TVA ou de toute autre taxe locale, veuillez joindre votre **certificat d'exonération de TVA ou de taxe locale** à votre première commande auprès de l'entité IBM légale correspondant à votre région, comme indiqué dans l'Annexe du courrier Transfert des opérations commerciales.

**Lorsque vous passez commande :** Le responsable commercial ILOG mettra à jour votre enregistrement client pour indiquer votre exonération de TVA ou de taxe locale, sur la base du certificat que vous aurez produit.

**Veillez à nous fournir ces informations dès que possible, ou avant votre prochaine commande auprès d'IBM.** 

; Les **adresses de remise fournisseur** pour les chèques, les transferts bancaires et les paiements à un jour, changeront pour tous les nouveaux contrats, à compter du 1er juillet 2009. Les nouvelles données apparaîtront sur toutes les factures émises par IBM à compter de cette date.

 $\triangledown$  Dans la plupart des pays, sauf mention contraire dans les dispositions de votre contrat, les **conditions de paiement standard** pour les fournisseurs 'Payable à réception' peuvent ê tre a pplicable. Vous pouvez trouver cette information sur votre facture ou sur votre devis.

IBM, et par conséquent vous serez peut-être amené à *traiter dans une devise différente* ; Dans certains pays, les devises utilisées par ILOG sont différentes de celles utilisées par avec IBM.

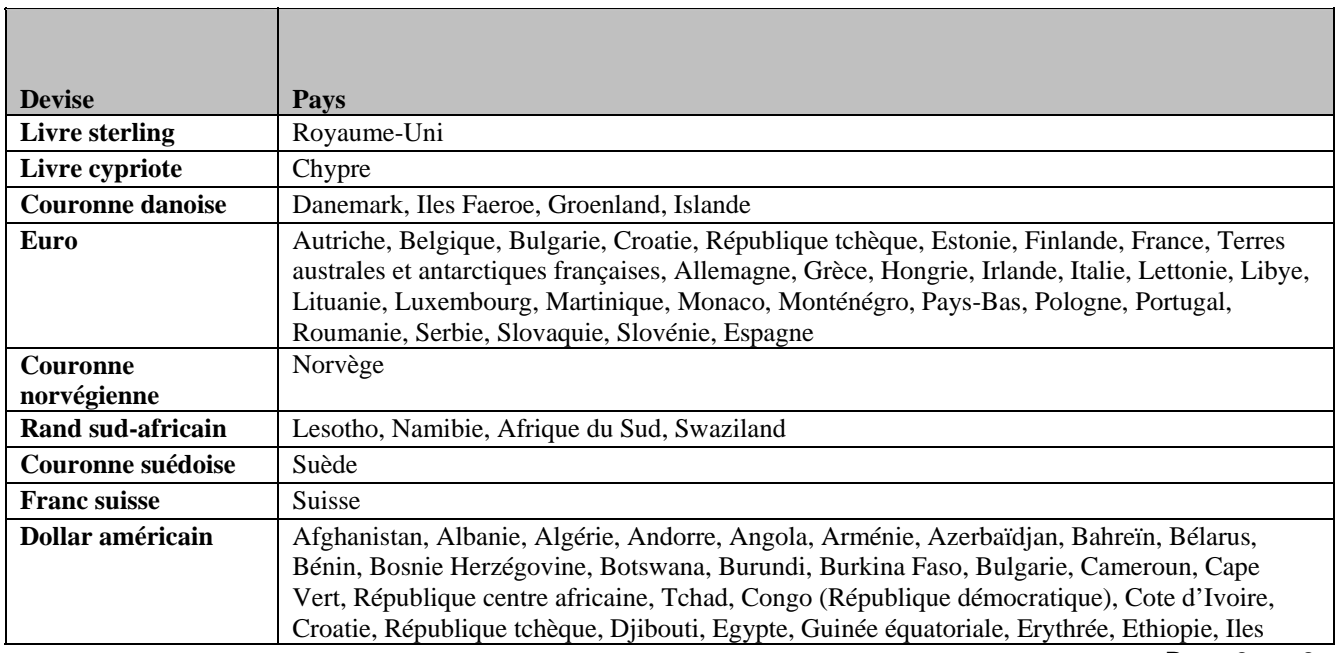

#### **TABLE DES DEVISES**

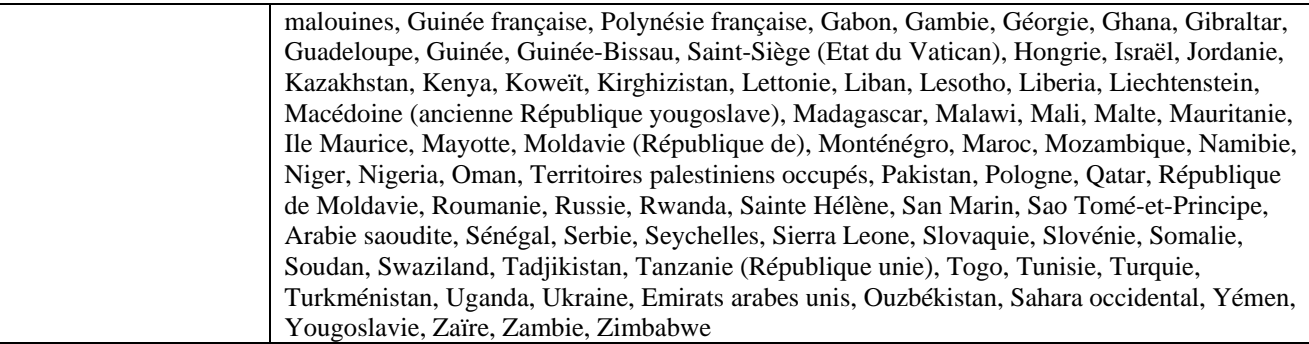

*Remarque : Les pays suivants peuvent traiter indifféremment en euros ou en dollars américains : Bulgarie, Croatie,*  République tchèque, Hongrie, Monténégro, Pologne, Roumanie, Serbie, Slovaquie et Slovénie.

Dans certains pays, la correspondance que vous recevrez d'IBM pourra être rédigée dans la langue nationale.

### **Changements que vous pourrez constater au niveau du traitement de votre commande :**

- A compter du 1er juillet 2009, les numéros de client ILOG seront remplacés par un Code utilisé dans toute correspondance liée à une commande, sauf pour l'accès au Support ILOG. Pour accéder au Support ILOG, vous continuerez à utiliser votre numéro client ILOG jusqu'à nouvel avis (voir la section Support Logiciel ci-dessous). client IBM (ICN). Vous recevrez votre code ICN dans un autre courrier. Ce code ICN sera
- Dans le cadre de la migration vers les systèmes IBM, vous allez recevoir l'adresse d'un site Web IBM qui vous permettra de **télécharger des logiciels.** L'accès à ce site de téléchargement sera possible pendant toute la durée de votre Autorisation d'utilisation de s logiciels. En attendant, les produits ILOG continueront d'être accessi bles via le site de téléchargement ILOG existant. En outre, vous aurez la possibilité de vous inscrire pour recevoir une notification électronique pour chaque nouvelle édition.

**I Les nouvelles références et descriptions de produit IBM** correspondant au portefeuille ILOG remplaceront les descriptions produit ILOG existantes pour les offres ILOG les pl us récentes. Ces références e t descriptions produit apparaîtront sur chaque devis et facture que vous recevrez d'IBM. Les descriptions de produit seront similaires aux descriptions de produit ILOG d'origine.

; Le **format des documents** (devis, autorisations d'utilisation des logiciels, descriptifs de services, factures, etc.) que vous recevrez changera, en fonction du site IBM local/régional correspondant à votre lieu d'implantation.

Le lieu d'expédition, les options de livraison et les frais de transport seront alignés sur les standards IBM de fabrication et de livraison.

Si votre entreprise a besoin d'un bon de commande pour faciliter le paiement de biens ou de services, IBM demandera peut-être la fourniture d'un nouveau bon de commande. N'hésitez pas à contacter votre interlocuteur ILOG pour toute question.

### **II. Support logiciel**

L'équipe de Support ILOG continuera à déployer tous les efforts nécessaires pour assurer la satisfaction de ses clients. Les contrats existants concernant des systèmes ou offres de support ILOG seront toujours valides et utilisés après le 1er juillet 2009. Au fur et à mesure de l'intégration des offres ILOG dans le système de support IBM, nous proposerons aux clients ILOG de bénéficier des fonctionnalités étendues a ccessibles via l'infrastructure de support IBM existante. Pour obtenir des informations à jour sur le Support IBM ILOG, rendez-vous sur le site Software Support Handbook -Acquisitions, à l'adresse

http://www14.software.ibm.com/webapp/set2/sas/f/handbook/acquisitions.html, et consultez la section relative à ILOG.

### Ce qui ne changera pas jusqu'au 1er juillet 2009

- Le Support sera toujours assuré conformément à vos Contrats de Support ILOG existants.
- Le Support ILOG sera toujours accessible via les canaux existants (vous continuerez à utiliser votre numéro client ILOG et votre ID de Support ILOG).
- Les demandes de service de Support ILOG seront toujours effectuées en ligne via le site https://support.ilog.com/, ou par téléphone.
- Les sites de référence et service packs ILOG seront toujours accessibles via le site de téléchargement ILOG existant : http://support.ilog.com/cse/download/view.

Remarque : Au fur et à mesure de la migration vers les systèmes IBM, les éléments ci-dessus connaîtront également des modifications, et vous serez informé de ces changements par d'autres courriers à venir.

### **Ce qui va ch anger à compter du 1er juillet 2009**

• Dans le cadre de la migration vers les systèmes IBM, vous allez recevoir l'adresse support et documentation. Vous recevrez l'adresse de ce site Web IBM dans un autre d'un site Web IBM qui vous permettra d'accéder à un certain nombre de connaissances : pratiques recommandées, conseils et techniques, ressources de courrier.

Assurez-vous que le contact de support principal de votre entreprise sait qu'il doit continuer à accéder au Support ILOG comme auparavant, par e-mail, par téléphone ou en ligne. Pour plus d'informations, vous pouvez contacter le service ILOG Support Integration en ligne à l'adresse suivante : [https://support.ilog.com/](http://www14.software.ibm.com/webapp/set2/sas/f/handbook/acquisitions.html). Les contacts de support de votre entreprise recevront d'autres courriers concernant les changements à venir dans les systèmes et les processus.

Pour accéder à des ressources et à des informations à jour qui vous aideront, ainsi que vos contacts de support, à mieux gérer la transition et l'intégration des offres de Support ILOG dans les systèmes IBM, rendez-vous sur le site **Software Support Handbook - Acquisitions**, à l'adresse http://www14.software.ibm.com/webapp/set2/sas/f/handbook/acquisitions.html, et consultez la section relative à ILOG.

### **III. Certification, Services professionnels et Formation**

formation. D'ici le milieu de l'année, le programme ILOG JRules Certification sera intégré dans le les centres agréés Prometric. Les certifications et les critères ILOG Certified Professional existants resteront inchangés et les certifications JRules seront reconnues comme des certifications IBM. La certification sur les produits ILOG restera un élément important dans votre programme de programme IBM Professional Certification Program, et les tests correspondants seront exécutés dans

Pour plus d'informations sur le programme IBM Professional Certification Program, rendez-vous sur www.ibm.com/certify.

#### **Services professionnels :**

Les Formations et Services professionnels ILOG seront toujours assurés, sous la marque WebSphere d'IBM Software Group. Les formations et services profession nels ILOG permettent également au personnel IBM de rejoindre l'équipe mondiale d'experts ILOG.

Les Services professionnels ILOG sont accessibles sur http://www.ibm.com/developerworks/websphere/services/.

#### **Formation :**

Les instructeurs ILOG vont continuer à assurer des formations sur les produits IBM ILOG via le réseau IBM mondial de centres de formation. L'équipe de formation IBM WebSphere propose une gamme complète de services de formation, pour aider les clients et les partenaires commerciaux IBM à déployer des architectures orientées service (SOA) et à intégrer les middleware IBM WebSphere afin de les exploiter au mieux.

e [consécutive, une étude réalisée par l'équipe de Support IBM WebSphere](http://www-01.ibm.com/support/docview.wss?rs=180&uid=swg27014680) a montré que le manque d formation repose sur des connaissances transmises directement par les développeurs IBM, associées logiciels et avec les organisations de service, afin de s'assurer que les cours fournissent des formations produit et techniques parfaitement à jour. Nos cours sont organisés autour de in compétences et de connaissances poussées que seules des sources de cette qualité sont en mesure de fournir. Ainsi, toutes les compétences techniques de nos experts IBM sont mises au service de nos La formation est un élément clé pour assurer la réussite d'un logiciel. [Pour la troisième année](http://www-01.ibm.com/support/docview.wss?rs=180&uid=swg27014680)  formation était la troisième cause d'incidents de déploiement. La valeur de notre programme de au savoir-faire d'instructeurs expérimentés et à des options de formation flexibles et abordables. L'équipe de formation IBM WebSphere travaille en étroite collaboration avec les développeurs de cours, puis transmises aux participants.

proposent des cours qui couvrent l'ensemble des compétences nécessaires depuis la première pproche d'un logiciel jusqu'à l'administration et la programmation avancées. Des ateliers pratiques a permettent de s'entraîner sur des versions complètes des logiciels, afin de compléter les formations. personnalisés, ou encore cours en ligne avec ou sans instructeur, vous permettant de vous former depuis votre bureau, sans vous déplacer. Avec plus de 200 cours organisés dans le cadre de huit programmes, les Formations WebSphere Différentes options de formation sont disponibles : formations en classe, cours particuliers

Les form ations ILOG font désormais partie du programme de formation WebSphere Business Process Management. Les descriptions des co[ur](http://www.ilog.com/corporate/education)s et les programmes de formation sont accessibles sur http://www.ibm.com/websphere/education.

### **e qui ne changera pas jusqu'au 1er juillet 2009 C**

• Vous pourrez continuer à rechercher des formations IBM ILOG et à vous inscrire via le système d'inscription en ligne global d'ILOG ou en utilisant les numéros de téléphones indiqués, à l'adresse suivante :[www.ilog.com/corporate/education.](http://www.ibm.com/training)

### Ce qui va changer à compter du 1er juillet 2009

- Vous pourrez consulter la liste des formations IBM ILOG et vous inscrire aux cours souhaités via le système d'inscription en ligne global d'IBM ou par l'intermédiaire des contacts indiqués, à l'adresse suivante : www.ibm.com/training.
- Pour vous inscrire à une formation IBM ILOG via le système d'inscription en ligne d'IBM, vous devrez fournir votre nouveau Code client IBM (ICN). Vous recevrez votre code ICN dans un autre courrier. En attendant, vous pourrez contacter vos interlocuteurs IBM responsables des formations, qui seron t en mesure de vous fournir ce code ICN.
- d'accès aux formations et les programmes de certification sont désormais accessibles Les catalogues de cours IBM ILOG, les programmes de formation, les chemins sur http://www.ibm.com/software/websphere/education/.
- Les inscriptions aux examens de certification ILOG se feront dorénavant sur le site Web IBM Prometric (http://www.prometric.com/IBM/). Les noms des certifications ILOG ont été mis à jour pour répondre aux standards IBM.
- Formations en classe Les formations ILOG seront assurées dans les salles de classe ILOG, ou dans des salles IBM dans certains cas. Elles seront toujours animées par des partenaires commerciaux ou des instructeurs agréés ILOG.
- Les formations déjà payées et les bons pour formation seront honorés par IBM jusqu'à leur date d'expiration. Les programmes de remise ILOG seront intégrés aux programmes IBM équivalents.
- 01/07/2009. Aucune action n'est requise de la part du participant. Les participants inscrits en 2009 pour des formations qui auront lieu avant le 01/07/2009 recevront une confirmation d'inscription émise par les systèmes ILOG. IBM générera des confirmations similaires pour les cours qui auront lieu après le

Pour tous vos besoins en services et en formation, vous pouvez continuer à faire appel à votre Responsable des Services ILOG régional sur

http://www.ibm.com/developerworks/websphere/services/contacts.html ou à votre Responsable des Formations ILOG sur [http://www.ibm.com/software/websphere/education/.](http://www-01.ibm.com/software/lotus/passportadvantage/aboutpassport.html)

### **IV. Passport Advantage**

En tant que partenaire d'IBM, vous allez commencer à recevoir des informations sur Passport Advantage et Passport Advantage Express. Passport Advantage et Passport Advantage Express sont [Support Logiciel \(mises à niveau de logiciels et support technique\), au sein d'un ensemble unique](http://www-01.ibm.com/software/lotus/passportadvantage/aboutexpress.html) de [des offres IBM à la fois simples et complètes qui regroupent l'ensemble des opérations liées à](http://www-01.ibm.com/software/lotus/passportadvantage/aboutexpress.html)  [l'acquisition de licences logicielles, y compris les licences à durée limitée et l'Abonnement et](http://www-01.ibm.com/software/lotus/passportadvantage/aboutexpress.html)  [contrats, processus et outils.](http://www-01.ibm.com/software/lotus/passportadvantage/aboutexpress.html) 

Dans le cadre de ses efforts pour simplifier l'achat et le déploiement de logiciels, IBM intégrera certaines offres de produit et support IBM ILOG dans les programmes IBM Passport Advantage et Passport Advantage Express lors du Transfert des Opérations commerciales. Ces produits seront accessibles aux Clients IBM et aux Partenaires Commerciaux PartnerWorld. Pour devenir Partenaire Commercial IBM, il suffit de vous inscrire à IBM PartnerWorld.

Avec Passport Advantage et Passport Advantage Express, vos clients peuvent tirer le meilleur parti de leurs logiciels IBM et de votre côté, vous augmentez le potentiel de profit sur vos ventes. Les Partenaires Commerciaux IBM qui ont le statut de Revendeurs Passport Advantage en ligne bénéficient d'un accès sécurisé à Passport Advantage Online, qui fournit des informations récentes sur les programmes et met à disposition une large gamme d'outils facilitant la gestion des comptes Passport Advantage.